### **STOCK SCREENER**

### **GO TO FIND IDEAS**

To access the Value Line Stock Screener tool, go to **Find Ideas** in the main menu, and choose **Screener** from the sub menu. The Stock Screener tool will appear with all available criteria. (Screener criteria is determined by level of service associated with your subscription).

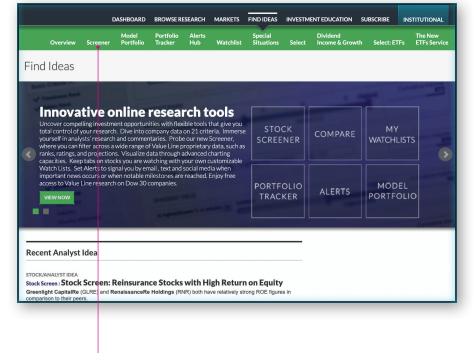

You will find the Screener tool in the Find Ideas section.

# STOCK SCREENER TOOL

Once the Stock Screener is open, choose from the screening criteria listed on the left side of web page. Once you choose screening criteria by clicking on those you desire, the appropriate information will appear on the right side.

| Overview Screener                                                                                                    | Model Portfolio Alerts<br>Portfolio Tracker Hub Watchlist                                                                                                    | Special<br>Situations Sele                                                                                                    | Dividend<br>ct Income & Growth                                                                                                    | Select: ETFs                                                                                                    |
|----------------------------------------------------------------------------------------------------|----------------------------------------------------------------------------------------------------|----------------------------------------------------------------------------------------------------|----------------------------------------------------------------------------------------------------|----------------------------------------------------------------------------------------------------|
|                                                                                                    |                                                                                                    |                                                                                                    |                                                                                                    | Science                                                                                                    |
| Stock Screener                                                                                                    |                                                                                                    |                                                                                                    | RESET CRITERIA                                                                                                    | CREATE SA                                                                                                    |
| Value Line Preset Screens                                                                                                    | INDUSTRY                                                                                                    |                                                                                                    |                                                                                                    |                                                                                                    |
| Basic Criteria (4)                                                                                                    | Is   Financial 8vcs. (Div.)                                                                                                    |                                                                                                    |                                                                                                    | Cumu                                                                                                    |
| Company Data                                                                                                    | Tis 🗘 Financial Svcs. (Div.) 😜                                                                                                    |                                                                                                    |                                                                                                    | Guille                                                                                                    |
| Industry                                                                                                    |                                                                                                    |                                                                                                    |                                                                                                    |                                                                                                    |
| Country Of Domicile<br>Exchange                                                                                                    | COUNTRY OF DOMICILE                                                                                                    |                                                                                                    |                                                                                                    |                                                                                                    |
| Market Cap                                                                                                    | Is  UNITED STATES                                                                                                    | ÷                                                                                                    |                                                                                                    | Cum                                                                                                    |
| Stock Price<br>Price 52-Week High                                                                                                    | UNITED STATES                                                                                                    | <u>.</u>                                                                                                    |                                                                                                    |                                                                                                    |
| Price 52-Week Low                                                                                                    | CASH FLOW GROWTH 1 YEAR                                                                                                    |                                                                                                    |                                                                                                    |                                                                                                    |
| % Chg in Price from 52-Week High<br>% Chg in Price from 52-Week Low                                                                                                    | CASH FLOW GROWIN 1 YEAK                                                                                                    |                                                                                                    |                                                                                                    |                                                                                                    |
| Beta                                                                                                    | is in the range \$                                                                                                    |                                                                                                    |                                                                                                    | Cum                                                                                                    |
| % Insider Holdings                                                                                                    | From                                                                                                    | То                                                                                                    |                                                                                                    |                                                                                                    |
| % Institutional Holdings<br>% Price to Book Value                                                                                                    | -100 %                                                                                                    | 148,7                                                                                                    | 724 % FILTER                                                                                                    | J                                                                                                    |
| # Employees                                                                                                    |                                                                                                    |                                                                                                    |                                                                                                    |                                                                                                    |
| 18-Month TPR Midpoint                                                                                                    | SALES GROWTH 1 YEAR                                                                                                    |                                                                                                    |                                                                                                    |                                                                                                    |
| Growth Rates                                                                                                    | is in the range \$                                                                                                    |                                                                                                    |                                                                                                    | Cum                                                                                                    |
| Book Value Growth 1 Yr                                                                                                    | From                                                                                                    | То                                                                                                    |                                                                                                    |                                                                                                    |
| Book Value Growth 5 Yr                                                                                                    | -98 %                                                                                                    | 37,92                                                                                                    | 28 % FILTER                                                                                                    | 1                                                                                                    |
| Cash Flow Growth 1 Yr<br>Cash Flow Growth 5 Yr                                                                                                    |                                                                                                    |                                                                                                    |                                                                                                    |                                                                                                    |
| Dividend Growth 1 Yr                                                                                                    | Drag and drop criteria modules in desired order                                                                                                    |                                                                                                    |                                                                                                    | /                                                                                                    |
| Dividend Growth 5 Yr                                                                                                    |                                                                                                    | Collapse cri                                                                                                    | teria                                                                                                    |                                                                                                    |
| EPS Growth 1 Yr                                                                                                    |                                                                                                    |                                                                                                    |                                                                                                    |                                                                                                    |
| EPS Growth 5 Yr                                                                                                    |                                                                                                    |                                                                                                    |                                                                                                    |                                                                                                    |
|                                                                                                    | Showing 86 Results                                                                                                    |                                                                                                    |                                                                                                    |                                                                                                    |
| Sales Growth 1 Yr                                                                                                    | chowing concounts                                                                                                    |                                                                                                    | OFF Show                                                                                                    | w my available s<br>sults hidden                                                                                                    |
| Sales Growth 5 Yr                                                                                                    |                                                                                                    | timates & Droigstin                                                                                                    | 0 Re                                                                                                    | sults hidden                                                                                                    |
|                                                                                                    | Criteria Custom Ratings & Ranks Est                                                                                                    | timates & Projectio                                                                                                    | 0 Re                                                                                                    | sults hidden I                                                                                                    |
| Sales Growth 5 Yr Income Statement Operating Margin                                                                                                    | Criteria Custom Ratings & Ranks Est                                                                                                    |                                                                                                    | ns Profitability Annual                                                                                                    | sults hidden I<br>I Rates Indus                                                                                                    |
| Sales-Growth 5 Yr<br>Income Statement<br>Operating Margin<br>Profit Margin                                                                                                    |                                                                                                    |                                                                                                    | ns Profitability Annual                                                                                                    | sults hidden I<br>I Rates Indus                                                                                                    |
| Sales Srowth 5 Yr Income Statement Operating Margin Profit Margin Projections                                                                                                    | Criteria Custom Ratings & Ranks Est                                                                                                    |                                                                                                    | ns Profitability Annual                                                                                                    | sults hidden L<br>I Rates Indus                                                                                                    |
| Salap Srowth 5 Yr<br>Income Statement<br>Operating Margin<br>Profit Margin<br>Projections<br>Proj 3 Yr Ann % High TTL Return                                                                                                    | Criteria Custom Ratings & Ranks Est<br>Actions 2 DOWNLOAD DATA                                                                                                    |                                                                                                    | 0 Ret<br>0 Ret<br>0 | sults hidden L<br>I Rates Indus                                                                                                    |
| Sales-Efforth 5 Yr  Coperating Margin Profit Margin Profit Margin Proj - 5 Yr Ann % High TTL Return Proj -5 Yr Apn % Low TTL Return                                                                                                    | Criteria Custom Ratings & Ranks Est                                                                                                    | D                                                                                                    | 0 Ret<br>0 Ret<br>0 | sults hidden I<br>I Rates Indus<br>A PAGE 1 \$                                                                                                    |
| Sales Growth 5 Yr Income Statement Operating Margin Profit Margin Projections Proj 3 Yr Ann % High TTL Return                                                                                                    | Criteria Custom Ratings & Ranks Est<br>Actions • DOWNLOAD DATA<br>• Company Name<br>• AllianceBernstein Holding LP<br>• AeroCentury Corp                                                                                                    | AB<br>ACY                                                                                                    | Profitability Annual<br>ISPLAY: 50 ¢ (4)<br>Industry<br>Financial Svcs. (Div.)<br>Financial Svcs. (Div.)                                                                                                    | I Rates Indus PAGE 1  Country UNITED STATI UNITED STATI                                                                                                    |
| Sales Stown 5 Yr Income Statement Operating Margin Profit Margin Projections Proj 3-5 Yr Am % Jugh TTL. Return Proj 3-5 Yr Am % Jugh TTL. Return Proj 3-5 Yr Am % Low TTL Return Proj 3-5 Yr Sales Growth Rate Proj 3-5 Yr Sales Growth Rate                                                                                                    | Criteria Custom Ratings & Ranks Est<br>Actions Company Name<br>AllianceBernstein Holding LP<br>Actoral Agricultural Mortgage Corporatio                                                                                                    | AB<br>ACY<br>AGM                                                                                                    | Profitability Annual     Profitability Annual     profitability Annual     profitability Annual     profitability Annual     profitability Annual     profitability Annual     profitability Annual     profitability Annual     profitability Annual     profitability Annual     profitability     profitability     pr                                                                                                    | I Rates Indus     I Rates Indus     PAGE 1      Country     UNITED STAT     UNITED STAT     UNITED STAT                                                                                                    |
| Sales Stowth 5 Yr Income Statement Operating Margin Profit Margin Projections Proj 3-5 Yr Ann % Jögn TTL. Return Proj 3-5 Yr Ann % Jögn TTL. Return Proj 3-5 Yr Ann % Jögn TTL. Return Proj 3-5 Yr Ann % Jögn TTL. Return                                                                                                    | Criteria Custom Ratings & Ranks Est<br>Actions 9 DOWNLOAD DATA<br>Company Name<br>AllianceBernstein Holding LP<br>AeroCentury Corp<br>Edderal Agricultural Mortgage Corporatio<br>Arthur J Gallagher and Company                                                                                                    | AB<br>ACY<br>AGM<br>AJG                                                                                                    | Profitability Annual<br>JSPLAY: 50 0 0<br>Financial Svcs. (Div.)<br>Financial Svcs. (Div.)<br>Financial Svcs. (Div.)                                                                                                    | UNITED STATI UNITED STATI                                                                                                    |
| Sales Showth 5 Yr<br>Income Statement<br>Operating Margin<br>Profit Margin<br>Projections<br>Proj 3-5 Yr Ann % Hen TTL Return<br>Proj 3-5 Yr Ann % Hen TTL Return<br>Proj 3-5 Yr Apdr % Low TTL Return<br>Proj 3-5 Yr Sales Growth Rate<br>Drd 3-5 Yr Sales Growth Rate                                                                                                    | Criteria Custom Ratings & Ranks Est<br>Actions DOWNLOAD DATA                                                                                                    | AB<br>ACY<br>AGM                                                                                                    | Profitability Annual     Profitability Annual     Profitability An                                                                                                    | I Rates Indus     I Rates Indus     PAGE 1      Country     UNITED STATI     UNITED STATI     UNITED STATI     UNITED STATI     UNITED STATI     UNITED STATI     UNITED STATI                                                                                                    |
| Sales Showh 5 Yr<br>Income Statement<br>Operating Margin<br>Profit Margin<br>Projections<br>Proj 3-5 Yr Ann % Hen TTL Return<br>Proj 3-5 Yr Ann % Hen TTL Return<br>Proj 3-5 Yr Ann % Hen TTL Return<br>Proj 3-5 Yr Sales Growth Rate<br>Valuation Ratios<br>Current P/E Ratio<br>Median P/E Ratio<br>Relative P/E Ratio                                                                                                    | Criteria Custom Ratings & Ranks Est<br>Actions 9 DOWNLOAD DATA<br>Company Name<br>AllianceBernstein Holding LP<br>AeroCentury Corp<br>Edderal Agricultural Mortgage Corporatio<br>Arthur J Gallagher and Company                                                                                                    | AB<br>ACY<br>AGM<br>AJG<br>AL                                                                                                    | Profitability Annual<br>JSPLAY: 50 0 4<br>- Industry<br>Financial Svcs. (Div.)<br>Financial Svcs. (Div.)<br>Financial Svcs. (Div.)                                                                                                    | Autor State     Autor State     Autor Sta      |
| Sales Stown 5 Yr  Theome Statement Operating Margin Profit Margin Profit Margin Projections Proj 3-5 Yr Ann % High TLL Return Proj 3-5 Yr Ann % High TLL Return Proj 3-5 Yr Agr% Low TLL Return Proj 3-5 Yr Sales Growth Rate Proj 3-5 Yr Sales Growth Rate Current PER Ratio Current PER Ratio Redaun PIE Ratio Trailing PEE Ratio                                                                                                    | Criteria Custom Ratings & Ranks Est<br>Actions DOWNLOAD DATA<br>Company Name<br>AllanceBernstein Holding LP<br>AeroCentury Cop<br>Federal Agricultural Mongage corporatio<br>Artur J Gallagher and Company<br>Air Lease Corporation<br>Affiliated Mangaeros Group Inc<br>Ameriprios Financial Inc<br>Artigan Panters Asset Management Inc                                                                                                    | + Ticker<br>AB<br>ACY<br>n AGM<br>AJG<br>AL<br>AMG<br>APAM                                                                                                    | Profitability     Annual     Profitability     Annual     Profitability     Annual     Prinacial Svcs. (Div.)     Financial Svcs. (Div.)     Financial Svcs. (Div.)     Financial Svcs. (Div.)     Financial Svcs. (Div.)     Financial Svcs. (Div.)     Financial Svcs. (Div.)     Financial Svcs. (Div.)     Financial Svcs. (Div.)                                                                                                    | Country     UNITED STAT     UNITED STAT     UNITED STAT     UNITED STAT     UNITED STAT     UNITED STAT     UNITED STAT     UNITED STAT     UNITED STAT     UNITED STAT                                                                                                    |
| Sales Stown 5 Yr  Income Statement Operating Margin Profit Margin Profit John 7 Profit Statement Prof 3-5 Yr Am % High TTL Return Prof 3-5 Yr Am % High TTL Return Prof 3-5 Yr Sales Growth Rate Prof 3-5 Yr Sales Growth Rate Current P/E Ratio Median P/E Ratio Trailing/FE Ratio Trailing/FE Ratio Trailing/FE Ratio Trailing/FE Ratio Trailing/FE Ratio Trailing/FE Ratio Trailing/FE Ratio Trailing/FE Ratio                                                                                                    | Criteria Custom Ratings & Ranks Est<br>Actions Company Name<br>AllianceBernstein Holding LP<br>AeroCentury Corp<br>Federal Agricultural Mortgage Corporatio<br>Arthur J Gallagher and Company<br>Art Lease Corporation<br>Arthur J Gallagher and Company<br>Art Lease Corporation<br>Arthur J Gallagher and Company<br>Art Lease Corporation<br>Arthur J Gallagher and Company<br>Art Lease Corporation<br>Arthur J Callagher and Company<br>Arthur J Gallagher and Company<br>Arthur J Callagher and Company<br>Arthur Company<br>Arthur                                                                                                    | • Ticker<br>AB<br>ACY<br>n AGM<br>AJG<br>AL<br>AMG<br>AMG<br>APAM<br>ARES                                                                                                    | Profitability Annual     Profitability Annual     Profitability Annual     Profitability Annual     Prinancial Svcs. (Div.)     Financial Svcs. (Div.)     Financial Svcs. (Div.)     Financial Svcs. (Div.)     Financial Svcs. (Div.)     Financial Svcs. (Div.)     Financial Svcs. (Div.)     Financial Svcs. (Div.)     Financial Svcs. (Div.)     Financial Svcs. (Div.)                                                                                                    | Sults hidden     I     Rates     Indus     PAge     1     Country     UNITED STAT     UNITED STAT     UNITED STAT     UNITED STAT     UNITED STAT     UNITED STAT     UNITED STAT     UNITED STAT     UNITED STAT     UNITED STAT                                                                                                    |
| Sales Showh 5 Yr Income Statement Operating Margin Projections Proj 3-5 Yr Ann % Hen TTL Return Proj 3-5 Yr Ann % Hen TTL Return Proj 3-5 Yr Ann % Hen TTL Return Proj 3-5 Yr Sales Growth Rate Proj 3-5 Yr Sales Growth Rate Valuation Ratios Current P/E Ratio Median P/E Ratio Median P/E Ratio Trailing P/E Ratio Drindend Yield Earnings Per Share                                                                                                    | Criteria Custom Ratings & Ranks Est<br>Actions DOWNLOAD DATA<br>Company Name<br>AllianceBernstein Holding LP<br>AeroCentury Corp<br>Federal Agricultural Mortgage Corporatio<br>Artur J Gatlagher and Company<br>Air Lease Corporation<br>Affiliated Manageres Group Inc<br>Amorphyse Financial Inc<br>Antigen Partners Asset Management Inc<br>Kes Management Corporation<br>Articastie Limited                                                                                                    | A Ticker<br>AB<br>ACY<br>AGM<br>AJG<br>AL<br>AMG<br>AMP<br>APAM<br>ARES<br>AYR                                                                                                    | Profitability Annual<br>profitability Annual<br>profitability Annual<br>Financial Sves. (Div.)<br>Financial Sves. (Div.)<br>Financial Sves. (Div.)<br>Financial Sves. (Div.)<br>Financial Sves. (Div.)<br>Financial Sves. (Div.)<br>Financial Sves. (Div.)<br>Financial Sves. (Div.)<br>Financial Sves. (Div.)<br>Financial Sves. (Div.)                                                                                                    | Indus     Indus     Indus     Indus     Indus     Indus     Indus     Indus     Indus     Indus     Indus     Indus     Indus     Indus     Indus     Indus     Indus     Indus     Indus     Indus     Indus     Indus     Indus     Indus      Indus      Indus        |
| Sales Crowth 5 Yr Income Statement Operating Margin Profit Margin Profit Margin Profit 5 Yr Ann % High TLL Return Prof 3-5 Yr Ann % High TLL Return Prof 3-5 Yr Sales Growth Rate Erd 3-5 Yr Sales Growth Rate Current PER Ratio Median P/E Ratio Median P/E Ratio Trailing PEr Ratio Dividend Yield Earnings Per Share Indicated Annual Dividend                                                                                                    | Criteria Custom Ratings & Ranks Est<br>Actions Company Name<br>AllianceBernstein Holding LP<br>Gerarl Agricultural Mortgage Corporatio<br>Arthur J Gallagher and Company<br>Art Lass Corporation<br>Affiliated Managers Group Inc<br>Ameriptis Financial Inc<br>Affiliated Managers Group Inc<br>Articast Limited<br>B&X Capital Corporation                                                                                                    | - Ticker<br>AB<br>ACY<br>AGM<br>AJG<br>AL<br>AMG<br>AMP<br>APAM<br>ARES<br>AYR<br>BBX                                                                                                    | Profitability Annual<br>profitability Annual<br>profitability Annual<br>Financial Svcs. (Div.)<br>Financial Svcs. (Div.)<br>Financial Svcs. (Div.)<br>Financial Svcs. (Div.)<br>Financial Svcs. (Div.)<br>Financial Svcs. (Div.)<br>Financial Svcs. (Div.)<br>Financial Svcs. (Div.)<br>Financial Svcs. (Div.)<br>Financial Svcs. (Div.)                                                                                                    | Rates Indus     Rates Indus     PAGE 1:     Country     UNITED STAT     UNITED STAT     UNITED STAT     UNITED STAT     UNITED STAT     UNITED STAT     UNITED STAT     UNITED STAT     UNITED STAT     UNITED STAT     UNITED STAT     UNITED STAT     UNITED STAT                                                                                                    |
| Sales Showh 5 Yr Income Statement Operating Margin Projections Proj 3-5 Yr Ann % Hen TTL Return Proj 3-5 Yr Ann % Hen TTL Return Proj 3-5 Yr Ann % Hen TTL Return Proj 3-5 Yr Sales Growth Rate Proj 3-5 Yr Sales Growth Rate Valuation Ratios Current P/E Ratio Median P/E Ratio Median P/E Ratio Trailing P/E Ratio Drindend Yield Earnings Per Share                                                                                                    | Criteria Custom Ratings & Ranks Est<br>Actions DOWNLOAD DATA<br>Company Name<br>AllianceBernstein Holding LP<br>AeroCentury Corp<br>Federal Agricultural Mortgage Corporatio<br>Artur J Gatlagher and Company<br>Air Lease Corporation<br>Affiliated Manageres Group Inc<br>Amorphyse Financial Inc<br>Antigen Partners Asset Management Inc<br>Kes Management Corporation<br>Articastie Limited                                                                                                    | A Ticker<br>AB<br>ACY<br>AGM<br>AJG<br>AL<br>AMG<br>AMP<br>APAM<br>ARES<br>AYR                                                                                                    | Profitability Annual<br>profitability Annual<br>profitability Annual<br>Financial Sves. (Div.)<br>Financial Sves. (Div.)<br>Financial Sves. (Div.)<br>Financial Sves. (Div.)<br>Financial Sves. (Div.)<br>Financial Sves. (Div.)<br>Financial Sves. (Div.)<br>Financial Sves. (Div.)<br>Financial Sves. (Div.)<br>Financial Sves. (Div.)                                                                                                    | Sults hidden     I Rates     Indus     PAGE     PAGE     T     Country     UNITED STAT     UNITED STAT     UNITED STAT     UNITED STAT     UNITED STAT     UNITED STAT     UNITED STAT     UNITED STAT     UNITED STAT     UNITED STAT     UNITED STAT     UNITED STAT     UNITED STAT     UNITED STAT     UNITED STAT     UNITED STAT     UNITED STAT                                                                                                    |
| Sales Stowth 5 Yr Income Statement Operating Margin Profit Margin Prof 3-5 Yr Ann % High TTL Return Proj 3-5 Yr Ann % High TTL Return Proj 3-5 Yr Ann % High TTL Return Proj 3-5 Yr Sales Growth Rate Proj 3-5 Yr Sales Growth Rate Outsuction Ratios Current P/E Ratio Retailve P/E Ratio Retailve P/E Ratio Trailing*FE Ratio Trailing*FE Ratio Dividend Yield Earnings Per Share Indicated Annual Dividend 3/k LTD/Coaptal                                                                                                    | Criteria Custom Ratings & Ranks Est<br>Actions c) DOWNLOAD DATA<br>Company Name<br>AllianceBernstein Holding LP<br>ArerCentury Corp<br>Forderal Agricultural Mortgage Corporatio<br>Arthur J Gallagher and Dompany<br>Ar Lease Corporation<br>Arthur J Gallagher and Dompany<br>Ar Lease Corporation<br>Arthur J Gallagher and Dompany<br>Ar Lease Corporation<br>Articultural Partners Assett Management Inc<br>Kets Management Corporation<br>Arcastle Limited<br>BBX Capital Corporation<br>Franklin Resources Inc<br>BlackRock Inc<br>Brown and Brown Inc                                                                                                    | - Ticker<br>AB<br>ACY<br>A AGM<br>AJG<br>AL<br>AMG<br>ARES<br>AYR<br>BBX<br>BEN<br>BEN<br>BLK<br>BRO                                                                                                    | Profitability Annual<br>Profitability Annual<br>BisPLAY: 50 0 0<br>Financial Svcs. (Div.)<br>Financial Svcs. (Div.)                                                                                                    | Subshidden     I Rates     Indus     Rates     Indus     PAGE     T     Country     UNITED STAT     UNITED STAT                                                                                                    |
| Salas Slowth 5 Yr<br>Income Statement<br>Operating Margin<br>Profit Margin<br>Projections<br>Proj 3-5 Yr Ann % High TLL Retur<br>Proj 3-5 Yr Ann % High TLL Retur<br>Proj 3-5 Yr Agn% Low TLL Retur<br>Proj 3-5 Yr Salas Growth Rate<br>Jef 3-5 Yr Salas Growth Rate<br>Valuation Ratio<br>Current P/E Ratio<br>Median P/E Ratio<br>Dridend Yield<br>Earning Per Share<br>Indicated Annual Dividend<br>% LithDicapital<br>% Return on Shareholden's Equily                                                                                                    | Criteria Custom Ratings & Ranks Est<br>Actions DOWNLOAD DATA<br>Company Name<br>AllianceBernstein Holding LP<br>AeroCentury Corp<br>Federal Agricultural Mortgage Corporatio<br>Artur J Gatlagher and Company<br>Art Lease Corporation<br>Art Lease Corporation<br>Artigan Partners Asset Management Inc<br>Mores Management Corporation<br>Franklin Resources Inc<br>BlackRock Inc<br>BlackRock Inc                                                                                                    | Ticker<br>AB<br>ACY<br>AGM<br>AJG<br>AL<br>AMG<br>AMG<br>AMG<br>AMG<br>AMG<br>BAMG<br>BBX<br>BBX<br>BBX<br>BBX<br>BBN<br>BLK<br>BRO<br>CACC                                                                                 | Profitability     Annual     Profitability     Annual     Profitability     Annual     Profitability     Annual     Prinancial Svcs. (Div.)     Financial Svcs. (Div.)     Financial Svcs. (Div.)                                                                                                    | I Rates Indus<br>I Rates Indus<br>PAGE 1:<br>Country<br>UNITED STAT<br>UNITED STAT<br>UNITED STAT<br>UNITED STAT<br>UNITED STAT<br>UNITED STAT<br>UNITED STAT<br>UNITED STAT<br>UNITED STAT<br>UNITED STAT<br>UNITED STAT<br>UNITED STAT<br>UNITED STAT                                                                                                    |
| Sales Stowth 5 Yr Income Statement Operating Margin Profit Margin Proj 3-5 Yr Ann % Hen TTL Return Proj 3-5 Yr Ann % Hen TTL Return Proj 3-5 Yr Ann % Hen TTL Return Proj 3-5 Yr Sales Growth Rate Proj 3-5 Yr Sales Growth Rate Valuation Ratios Curront P/E Ratio Median P/E Ratio Median P/E Ratio Median P/E Ratio Median P/E Ratio Diffidend Yield Earnings Per Share Indicated Annual Dividend % LTD/Capital % Distribution to Net Profits                                                                                                    | Criteria Custom Ratings & Ranks Est<br>Actions Company Name<br>AllianceBernstein Holding LP<br>AeroCentury Corp<br>Federal Agricultural Mortgage corporatio<br>Arthur J Gallagher and Company<br>Art Lass Corporation<br>Affiliated Managers Group Inc<br>Affiliated Managers Group Inc<br>Affiliated Managers Group Inc<br>Artacaste Limited<br>B& Capital Corporation<br>Franklin Resources Inc<br>BrackTock Inc<br>Brown and Brown Inc<br>Credit Acceptance Corporation<br>CBIZ Inc                                                                                                    | - Ticker<br>AB<br>ACY<br>AGM<br>AIG<br>AL<br>AMG<br>APAM<br>APAM<br>ARES<br>AYR<br>BBX<br>BEN<br>BEN<br>BEN<br>BEN<br>BEN<br>BCACC<br>CBZ                                                                                   | Profitability Annual<br>profitability Annual<br>profitability Annual<br>Financial Svcs. (Div.)<br>Financial Svcs. (Div.)                                                                                                    | IRates Indus     IRates Indus     IRates Indus     PAGE 1     PAGE 1     Country     UNITED STAT     UNITED STAT                                                                                                    |
| Sales Stown 5 Yr Income Statement Operating Margin Profit Margin Profit Margin Proj 3-5 Yr Ann % Light TL, Return Proj 3-5 Yr Ann % Light TL, Return Proj 3-5 Yr Ann % Light TL, Return Proj 3-5 Yr Ann % Light TL, Return Proj 3-5 Yr Sales Growth Rate Proj 3-5 Yr Sales Growth Rate Proj 3-5 Yr Sales Growth Rate Proj 3-5 Yr Sales Growth Rate Proj 5-5 Yr Sales Growth Rate Proj 5-5 Yr Sales Growth Proj 5-5 Yr Sales Growth Proj 5-5 Yr  | Criteria         Custom         Ratings & Ranks         Est           Actions         •         DOWNLOAD DATA           •         Company Name         •           •         AllianceBernstein Holding LP         •           •         Aren Century Corp         •           •         Federal Agricultural Mortgage Corporatio         •           •         Arthur J Gallagher and Company         •           •         Arthur J Gallagher and Company         •           •         Arthur J Gallagher and Company         •           •         Arthur J Gallagher and Company         •           •         Arthur J Gallagher and Company         •           •         Arthur J Gallagher and Company         •           •         Arthur J Gallagher and Company         •           •         Arthur J Gallagher and Company         •           •         Arthur J Gallagher and Company         •           •         Arthur J Gallagher and Company         •           •         Arthur J Gallagher and Company         •           •         Arthur J Gallagher and Company         •           •         Arthur J Gallagher and Company         •           •         Arthur Securces Inc                                                                                                    | Ticker<br>AB<br>ACY<br>AGM<br>AJG<br>AL<br>AMG<br>AMG<br>AMG<br>AMG<br>AMG<br>BAMG<br>BBX<br>BBX<br>BBX<br>BBX<br>BBN<br>BLK<br>BRO<br>CACC                                                                                 | Profitability     Annual     Profitability     Annual     Annual     Profitability     Annual     Financial Svcs. (Div.)     Financial Svcs. (Div.)                                                                                                    | I Rates Indus<br>I Rates Indus<br>Ocumity<br>UNITED STAT<br>UNITED STAT<br>UNITED STAT<br>UNITED STAT<br>UNITED STAT<br>UNITED STAT<br>UNITED STAT<br>UNITED STAT<br>UNITED STAT<br>UNITED STAT<br>UNITED STAT<br>UNITED STAT<br>UNITED STAT<br>UNITED STAT                                                                                                    |
| Sales Stowth 5 Yr Income Statement Operating Margin Profit Margin Proj 3-5 Yr Ann % Bigh TTL Return Proj 3-5 Yr Ann % Bigh TTL Return Proj 3-5 Yr Ann % Bigh TTL Return Proj 3-5 Yr Ann % Bigh TTL Return Proj 3-5 Yr Sales Growth Rate Proj 3-5 Yr Sales Growth Rate Proj 3-5 Yr Sales Growth Rate Proj 3-5 Yr Sales Growth Rate Proj 3-5 Yr Sales Growth Rate Proj 2-5 Yr Sales Growth Rate Proj 2-5 Yr Sa | Criteria         Custom         Ratings & Ranks         Est           Actions         •         DOWNLOAD DATA           •         Company Name         •           •         AllianceBernstein Holding LP         •           •         Aren Century Corp         •           •         Federal Agricultural Mortgage Corporatio         •           •         Arthur J Gallagher and Company         •           •         Arthur J Gallagher and Company         •           •         Arthur J Gallagher and Company         •           •         Arthur J Gallagher and Company         •           •         Arthur J Gallagher and Company         •           •         Arthur J Gallagher and Company         •           •         Arthur J Gallagher and Company         •           •         Arthur J Gallagher and Company         •           •         Arthur J Gallagher and Company         •           •         Arthur J Gallagher and Company         •           •         Arthur J Gallagher and Company         •           •         Arthur J Gallagher and Company         •           •         Arthur J Gallagher and Company         •           •         Arthur Securces Inc                                                                                                    | Ticker<br>AB<br>ACY<br>AAGM<br>AJG<br>AMG<br>AMG<br>AMG<br>ARS<br>AYR<br>BBX<br>BBX<br>BBX<br>BBX<br>BBX<br>BBX<br>BBX<br>BBX<br>CACC<br>CACC                                                                               | Profitability Annual<br>profitability Annual<br>profitability Annual<br>Financial Svcs. (Div.)<br>Financial Svcs. (Div.)                                                                                                    | I Rates Indus<br>I Rates Indus<br>PAGE 1:<br>Country<br>UNITED STAT<br>UNITED STAT<br>UNITED STAT<br>UNITED STAT<br>UNITED STAT<br>UNITED STAT<br>UNITED STAT<br>UNITED STAT<br>UNITED STAT<br>UNITED STAT<br>UNITED STAT<br>UNITED STAT<br>UNITED STAT<br>UNITED STAT<br>UNITED STAT                                                                                                    |
| Sales Slowth 5 Yr Income Statement Operating Margin Profit Margin Profit Margin Proj 3-5 Yr Ann % Light TL, Return Proj 3-5 Yr Ann % Light TL, Return Proj 3-5 Yr Ann % Light TL, Return Proj 3-5 Yr Sales Growth Rate Proj 3-5 Yr Sales Growth Rate Proj 3-5 Yr Sales Growth Rate Current Pfc Ratio Median Pfc Ratio Median Pfc Ratio Trailing Pfc Ratio Dirindend Yield Earnings Per Share Indicated Annual Dividend % LTDICapital % Distribution to Net Profits % Return Total Return                                                                                                    | Criteria         Custom         Ratings & Ranks         Est           Actions         >         DOWNLOAD DATA           Actions         >         DOWNLOAD DATA           AllianceBernstein Holding LP         AeroCentury Corp           Federal Agricultural Mortgage Corporation         Arthur J Gallagher and Company           Art Lease Corporation         Arthur J Gallagher and Company           Art Lease Corporation         Arthur J Gallagher and Company           Art Lease Corporation         Frankin Resources Inc           BBX Capital Corporation         Frankin Resources Inc           BlackRock Inc         Brown and Brown Inc           Credit Acceptance Corporation         Credit Acceptance Corporation           Credit Acceptance Corporation         Credit Acceptance Corporation           Credit Acceptance Corporation         Credit Acceptance Corporation           Credit Acceptance Corporation         Credit Acceptance Corporation           Credit Acceptance Corporation         Credit Acceptance Corporation           Credit Acceptance Corporation         Credit Acceptance Corporation           Creawford and Company (Class A)         Crawford and Company (Class B)           Diamond Hill Investment Group         Damond Hill Newsternet Group                                                                                                    | Ticker<br>AB<br>ACY<br>AGM<br>AJG<br>AL<br>AMG<br>AMG<br>ARES<br>AYR<br>BBX<br>BEN<br>BLK<br>BRO<br>CACC<br>CBZ<br>CPSS<br>CRDA<br>CRDB<br>DHIL                                                                             | Profitability     Annual     Profitability     Annual     Profitability     Annual     Profitability     Annual     Prinancial Svcs. (Div.)     Financial Svcs. (Div.)     Financial Svcs. (Div.)                                                                                                    | I Rates Indus<br>I Rates Indus<br>Ocountry<br>UNITED STAT<br>UNITED STAT<br>UNITED STAT<br>UNITED STAT<br>UNITED STAT<br>UNITED STAT<br>UNITED STAT<br>UNITED STAT<br>UNITED STAT<br>UNITED STAT<br>UNITED STAT<br>UNITED STAT<br>UNITED STAT<br>UNITED STAT<br>UNITED STAT<br>UNITED STAT<br>UNITED STAT<br>UNITED STAT<br>UNITED STAT                                                                                                    |
| Sales Stown 5 Yr  Income Statement Operating Margin Profit Margin Profit Margin Projections Proj 3-5 Yr Ann % High TLL Return Proj 3-5 Yr Ann % High TLL Return Proj 3-5 Yr Sales Growth Rate Drd 3-5 Yr Sales Growth Rate Drd 3-5 Yr Sales Growth Rate  | Criteria         Custom         Ratings & Ranks         Est           Actions         c)         DOWNLOAD DATA           Company Name         AllanceBernstein Holding LP           AeroCentury Corp         Federal Agricultural Mortgage corporation           Arthur J Gallagher and Company         Arthur J Gallagher and Company           Affiliated Manageres Group Inc         Affiliated Manageres Group Inc           Affiliated Manageres Corporation         Franklin Resources Inc           BBX Capital Corporation         Franklin Resources Inc           BBackRock Inc         Brown and Brown Inc           Creat/ord and Company (Class A)         Crawford and Company (Class A)           Crawford and Company (Class B)         Diamond HII Investment Group Inc                                                                                                    | Ticker     AB     ACY     AGM     AGM     AJG     AL     AMG     APAM     APAM     APAM     APAM     BBX     BEN     BEN     BLK     BRO     CACC     CBZ     CPSS     CRDA     CRDB     DHIL     ECPG                      | Profitability Annual<br>profitability Annual<br>profitability Annual<br>profitability Annual<br>Financial Svcs. (Div.)<br>Financial Svcs. (Div.)                                                                                                    | IRates Indus     IRates Indus     IRates Indus     PAGE 1     Country     UNITED STAT     UNITED STAT     UNITED     UNITED     UNITED     UNITED     UNITED     UNITED     UNITED     UNITED     UNITED     UNITED     UNITED     UNITED     UNITED     UNITED     UNITED     UNITED     UNITED     UNIT      |
| Sales Stowth 5 Yr Income Statement Operating Margin Profit Margin Profit Margin Profit Angin Profit Statement Profit Statement Profit Statement Profit Statement Profit Statement Profit Statement Profit Statement Profit Statement Profit Statement Profit Statement Profit Statement Total Returns Total Returns Total Returns Total Returns Statement Statement Profit Profit Pro | Criteria         Custom         Ratings & Ranks         Est           Actions         •         DOWNLOAD DATA           •         Company Name         AllanceBernstein Holding LP           •         Ardrochnury Corp         Federal Agricultural Mortgage Corporatio           •         Arthur J Galligher and Dompany           •         Arthur J Galligher and Dompany           •         Arthur J Galligher and Dompany           •         Arthur J Galligher and Dompany           •         Arthur J Galligher and Dompany           •         Arthur J Galligher and Dompany           •         Arthure Seet Management Inc           •         Arcastle Limited           •         B&X Capital Corporation           •         Franklin Resources Inc           •         BilackRock Inc           •         Brown and Brown Inc           •         Crawford and Company (Class P)           •         Crawford and Company (Class B)           •         Crawford and Company (Class B)           •         Diamond Hill Investment Group           •         Euronet Worldwido Inc                                                                                                    | - Ticker<br>AB<br>ACY<br>A AGM<br>AJG<br>AL<br>AMG<br>APAM<br>ARES<br>AYR<br>BBX<br>BEN<br>BEN<br>BEN<br>BEN<br>BEN<br>CROC<br>CACC<br>CCCC<br>CCBZ<br>CPSS<br>CRDA<br>CRDB<br>DHIL<br>ECPG<br>EEFT                         | Profitability     Annual     Profitability     Annual     Annual     Profitability     Annual     Annual     Second Stress     Financial Svcs. (Div.)     Financial Svcs. (Div.)                                                                                                    | I Rates Indus<br>I Rates Indus<br>Ocumity<br>UNITED STAT<br>UNITED STAT<br>UNITED STAT<br>UNITED STAT<br>UNITED STAT<br>UNITED STAT<br>UNITED STAT<br>UNITED STAT<br>UNITED STAT<br>UNITED STAT<br>UNITED STAT<br>UNITED STAT<br>UNITED STAT<br>UNITED STAT<br>UNITED STAT<br>UNITED STAT<br>UNITED STAT<br>UNITED STAT<br>UNITED STAT                                                                                                    |
| Sales Stown 5 Yr  Income Statement Operating Margin Profit Margin  Projections Proj 3-5 Yr Ann % High TTL, Return Proj 3-5 Yr Ann % High TTL, Return Proj 3-5 Yr Ann % High TTL, Return Proj 3-5 Yr Ann % High TTL, Return Proj 3-5 Yr Sales Growth Rate Profit S-5 Yr Sales Growth Rate Profit S-5 Yr Sales Growth Rate Profi | Criteria         Custom         Ratings & Ranks         Est           Actions         >         DOWNLOAD DATA           Company Name         AllianceBernstein Holding LP         AeroCentury Corp           Federal Agricultural Mortgage Corporatio         Artur J Sallagher and Company           Art Lease Corporation         Artifiable rand Company           Art Lease Corporation         Artifiand Managers Group Inc           Ameriprise Financial Inc         Articastle Limited           BIX Capital Corporation         Franklin Resources Inc           BlackRock Inc         Brown and Brown Inc           Crawford and Company (Class B)         Diamond Hill Investment Croup           Encore Capital Group Inc         Crawford and Company (Class B)           Diamond Hill Investment Croup         Encore Capital Group Inc           Euronet Worldwide Inc         Diamond Hill Investment Croup                                                                                                    | - Ticker<br>AB<br>ACY<br>AGM<br>AIG<br>AL<br>AMG<br>APAM<br>APAM<br>APAM<br>ARES<br>AYR<br>BBX<br>BEN<br>BLK<br>BRO<br>CACC<br>CBZ<br>CPSS<br>CRDA<br>CRDB<br>DHIL<br>ECPG<br>EEFT<br>EFC                                   | Profitability     Annual     Profitability     Annual     Profitability     Annual     Profitability     Annual     Prinancial Svcs. (Div.)     Financial Svcs. (Div.)     Financi                                                                                                    | I Rates Indus<br>I Rates Indus<br>PAGE 1:<br>Country<br>UNITED STAT<br>UNITED STAT                                                                                                    |
| Sales Stown 5 Yr Income Statement Operating Margin Projections Projections Proj 3-5 Yr Ann % High TLL Return Proj 3-5 Yr Ann % High TLL Return Proj 3-5 Yr Alex Stown Rate Brd 3-5 Yr Sales Growth Rate Drd 3-5 Yr Sales Growth Rate Curren PER Ratio Median PER Ratio Median PER Ratio Dridoden Yleid Ratelwe PEr Ando Dridoden Yleid Earning per Share Indicated Annual Divideed % Dirthotion Is Net Profits % Return on Shareholder/Equily Stock Returns Total Return Ranks & Katings Saledy '' Rank Technical '' Rank Financial Strength Industry Rank                                                                                                    | Criteria         Custom         Ratings & Ranks         Est           Actions         •         DOWNLOAD DATA           •         Company Name         AllanceBernstein Holding LP           •         Ardrochnury Corp         Federal Agricultural Mortgage Corporatio           •         Arthur J Galligher and Dompany           •         Arthur J Galligher and Dompany           •         Arthur J Galligher and Dompany           •         Arthur J Galligher and Dompany           •         Arthur J Galligher and Dompany           •         Arthur J Galligher and Dompany           •         Arthure Seet Management Inc           •         Arcastle Limited           •         B&X Capital Corporation           •         Franklin Resources Inc           •         BilackRock Inc           •         Brown and Brown Inc           •         Crawford and Company (Class P)           •         Crawford and Company (Class B)           •         Crawford and Company (Class B)           •         Diamond Hill Investment Group           •         Euronet Worldwido Inc                                                                                                    | - Ticker<br>AB<br>ACY<br>A AGM<br>AJG<br>AL<br>AMG<br>APAM<br>ARES<br>AYR<br>BBX<br>BEN<br>BEN<br>BEN<br>BEN<br>BEN<br>CROC<br>CACC<br>CCCC<br>CCBZ<br>CPSS<br>CRDA<br>CRDB<br>DHIL<br>ECPG<br>EEFT                         | Profitability     Annual     Profitability     Annual     Annual     Profitability     Annual     Annual     Second Stress     Financial Svcs. (Div.)     Financial Svcs. (Div.)                                                                                                    | I Rates Indus I Rates Indus I Rates Indus I Rates Indus I Rates Indus I Rates Indus I Rates Indus I Rates I Rates I Ra |
| Sales Stown 5 Yr  Income Statement Operating Margin Profit Margin Profit Margin Projections Proj 3-5 Yr Ann % High TTL Return Proj 3-5 Yr Ann % High TTL Return Proj 3-5 Yr Agn % Low TTL Return Proj 3-5 Yr Sales Growth Rate Drof 3-5 Yr Sales Growth Rate Drof 3-5 Yr Sales Growth Rate Drof 2-5 Yr Sales Growth Rate Drof 2-5 Yr Sales Growt | Criteria         Custom         Ratings & Ranks         Est           Actions         c)         DOWNLOAD DATA           Company Name         AllanceBernstein Holding LP         AeroCentury Corp           Federal Agricultural Mortgage corporation         Arthur J Gallagher and Company           Arthur J Gallagher and Company         Arthur J Gallagher and Company           Artifiated Manageres Group Inc         Ameripsi Financial Inc           Artigine Partners Asset Management Inc         Arcestist Limited           BBX Capital Corporation         Franklin Resources Inc           BBX Capital Corporation         Grawford and Company (Class A)           Crawford and Company (Class A)         Crawford and Company (Class A)           Crawford and Company (Class A)         Diamond HII Investment Group Inc           Euronet Worldwide Inc         Elington Financial Inc           Elington Financial Inc         Evenore Longuing Class A)           Crawford and Company (Class A)         Crawford and Company (Class A)           Crawford and Company (Class A)         Evenore Longuing Inc           Evenore Lington Financial Inc         Evenore Longuing Inc           Evenore Longuing Inc         Evenore Longuing Inc           Evenore Longuing Inc         Evenore Longuing Inc           Evenore Longuing Inc         Evenore Longuing Inc                                                                                                    | - Ticker<br>AB<br>ACY<br>AGM<br>AIG<br>AL<br>AMG<br>APAM<br>APAM<br>APAM<br>ARES<br>AYR<br>BBX<br>BEN<br>BLK<br>BRO<br>CACC<br>CBZ<br>CRDA<br>CRDB<br>CRDA<br>CRDB<br>DHIL<br>ECFG<br>EEFT<br>EFC<br>ESOA<br>EV<br>EV<br>EV | Profitability Annual<br>Profitability Annual<br>Profitability Annual<br>Profitability Annual<br>Prinancial Svos. (Div.)<br>Financial Svos. (Div.)<br>Financial Svos. (Div.)                                                                                                    | I Rates Indus<br>I Rates Indus<br>PAGE 1:<br>Country<br>UNITED STATI<br>UNITED STATI                                                                                                    |
| Sales Stown 5 Yr Income Statement Operating Margin Projections Projections Proj 3-5 Yr Ann % High TLL Return Proj 3-5 Yr Ann % High TLL Return Proj 3-5 Yr Alex Stown Rate Brd 3-5 Yr Sales Growth Rate Drd 3-5 Yr Sales Growth Rate Curren PER Ratio Median PER Ratio Median PER Ratio Dridoden Yleid Ratelwe PEr Ando Dridoden Yleid Earning per Share Indicated Annual Divideed % Dirthotion Is Net Profits % Return on Shareholder/Equily Stock Returns Total Return Ranks & Katings Saledy '' Rank Technical '' Rank Financial Strength Industry Rank                                                                                                    | Criteria         Custom         Ratings & Ranks         Est           Actions         •         DOWNLOAD DATA           •         Company Name         AllanceBernstein Holding LP           •         ArerCentury Corp         •           •         ArerCentury Corp         •           •         Area Contury Corp         •           •         Area Contury Corp         •           •         Area Contury Corp         •           •         Area Contury Corp         •           •         Area Contury Corp         •           •         Arthur J Gallagher and Dompany         •           •         Artura Statisticat Management Dorporation         •           •         Artastle Limited         BBX Capital Corporation         •           •         Franklin Resources Inc         •         BBatKok Inc           •         Brown and Brown Inc         •         •         •           •         Carawford and Company (Class B)         •         •           •         Carawford and Company (Class B)         •         •           •         Crawford and Company (Class B)         •         •           •         Carawford and Company (Class B) <t< td=""><td>- Ticker<br/>AB<br/>ACY<br/>AGM<br/>AJG<br/>AJG<br/>AJG<br/>APAM<br/>ARES<br/>AYR<br/>BBX<br/>BEN<br/>BEN<br/>BEN<br/>BEN<br/>BEN<br/>BEN<br/>BEN<br/>CACC<br/>CBZ<br/>CPSS<br/>CRDA<br/>CRDB<br/>DHIL<br/>ECPG<br/>EEFT<br/>EFC<br/>ESOA<br/>EV<br/>EVR</td><td>Profitability     Annual     Profitability     Annual     Profitability     Annual     Annual     Second Stress     Financial Svcs. (Div.)     Financial Svcs. (Div.)     Financia</td><td>Rates         Indus           Quarter         Image: Country           UNITED STAT         UNITED STAT           UNITED STAT         UNITED STAT           UNITED STAT         UNITE</td></t<> | - Ticker<br>AB<br>ACY<br>AGM<br>AJG<br>AJG<br>AJG<br>APAM<br>ARES<br>AYR<br>BBX<br>BEN<br>BEN<br>BEN<br>BEN<br>BEN<br>BEN<br>BEN<br>CACC<br>CBZ<br>CPSS<br>CRDA<br>CRDB<br>DHIL<br>ECPG<br>EEFT<br>EFC<br>ESOA<br>EV<br>EVR | Profitability     Annual     Profitability     Annual     Profitability     Annual     Annual     Second Stress     Financial Svcs. (Div.)     Financial Svcs. (Div.)     Financia                                                                                                    | Rates         Indus           Quarter         Image: Country           UNITED STAT         UNITED STAT           UNITED STAT         UNITED STAT           UNITED STAT         UNITE                                                                                                    |
| Sales Growth 5 Yr Income Statement Operating Margin Profit Margin Profit Margin Profit 3-5 Yr Ann % High TTL, Return Proj 3-5 Yr Ann % High TTL, Return Proj 3-5 Yr Ann % High TTL, Return Proj 3-5 Yr Ann % High TTL, Return Proj 3-5 Yr Sales Growth Rate Drift Scher Pie Ratio Current Pie Ratio Median PE Ratin Return PE Ratio Drindend Yield Earnings Per Share Indicated Annual Dividend % LTD/Capital % Distribution to Net Profits % Returns Total Return Ranks & Katings Bately "Rank Timeliness" Rank Performance Rank Performance Rank Performance Rank Earnings Predictability Growth Persistence Price Stability                                                                                                    | Criteria         Custom         Ratings & Ranks         Est           Actions         >         DOWNLOAD DATA           Actions         >         DOWNLOAD DATA           AllianceBernstein Holding LP         AeroCentury Corp           Federal Agricultural Mortgage Corporation         Arthur J Gallagher and Company           Art Lease Corporation         Arthur J Gallagher and Company           Art Lease Corporation         Rev Management Corporation           Arcastle Limited         BBX Capital Corporation           Frankin Resources Inc         BlackRock Inc           Brown and Brown Inc         Credit Acceptance Corporation           Carawford and Company (Class A)         Carawford and Company (Class A)           Diamond Hill Investment Group         Encore Capital Group Inc           Ellington Financial Inc         Ellington Financial Inc           Ellington Financial Inc         Ellington Financial Inc           Ellington Financial Inc         Ellington Financial Inc           Ellington Financial Inc         Ellington Financial Inc           Evertore Inc.         Evertore Inc.           Evertore Inc.         Evertore Inc.                                                                                                    | - Ticker<br>AB<br>ACY<br>AAGM<br>AJG<br>AL<br>AMG<br>APAM<br>APAM<br>ARES<br>AYR<br>BBX<br>BEN<br>BLK<br>BRO<br>CACC<br>CBZ<br>CPSS<br>CRDA<br>CRDB<br>DHIL<br>ECPG<br>EEFT<br>EFC<br>ESOA<br>EVRI<br>EVRI<br>EVVC          | Profitability     Annual     Profitability     Annual     Profitability     Annual     Profitability     Annual     Prinancial Svcs. (Div.)     Financial Svcs. (Div.)     Financi                                                                                                    | I Rates Indus I Rates Indus I Rates Indus I Rates Indus I Rates Indus I Rates Indus I Rates Indus I Rates I Rates I Ra |
| Salas-Srowth 5 Yr  Income Statement Operating Margin Profit Margin Profit Margin Profit John % Lieb TTL, Return Proj 3-5 Yr Ann % Jeinh TTL, Return Proj 3-5 Yr Ann % Jeinh TTL, Return Proj 3-5 Yr Sales Growth Rate Drof 3-5 Yr Sales Growth Rate Current PJE Ratio Median PJE Ratio Drividen YrE Ratio Drividen YrE Ratio Drividen YrE Ratio Drividen YrE Ratio Drividen YrE Ratio Drividen YrE Ratio Drividen YrE Ratio Drividen YrE Ratio Drividen YrE Ratio Drividen YrE Ratio Drividen YrE Ratio Drividen YrE Ratio Stock Return Total Return Tataling Previous Stock Return Tataling Previous Statings Salasty "Y Rank Timeliness "Rank Timeliness "Rank Earnings Predictability Growth Persistence                                                                                                    | Criteria         Custom         Ratings & Ranks         Est           Actions         •         DOWNLOAD DATA           •         Company Name         AllanceBernstein Holding LP           •         ArerCentury Corp         •           •         ArerCentury Corp         •           •         Area Contury Corp         •           •         Area Contury Corp         •           •         Area Contury Corp         •           •         Area Contury Corp         •           •         Area Contury Corp         •           •         Arthur J Gallagher and Dompany         •           •         Artura Statisticat Management Dorporation         •           •         Artastle Limited         BBX Capital Corporation         •           •         Franklin Resources Inc         •         BBatKok Inc           •         Brown and Brown Inc         •         •         •           •         Carawford and Company (Class B)         •         •           •         Carawford and Company (Class B)         •         •           •         Crawford and Company (Class B)         •         •           •         Carawford and Company (Class B) <t< td=""><td>- Ticker<br/>AB<br/>ACY<br/>AGM<br/>AJG<br/>AJG<br/>AJG<br/>APAM<br/>ARES<br/>AYR<br/>BBX<br/>BEN<br/>BEN<br/>BEN<br/>BEN<br/>BEN<br/>BEN<br/>BEN<br/>CACC<br/>CBZ<br/>CPSS<br/>CRDA<br/>CRDB<br/>DHIL<br/>ECPG<br/>EEFT<br/>EFC<br/>ESOA<br/>EV<br/>EVR</td><td>Profitability     Annual     Profitability     Annual     Profitability     Annual     Annual     Second Stress     Financial Svcs. (Div.)     Financial Svcs. (Div.)     Financia</td><td>I Rates Indus<br/>I Rates Indus<br/>PAGE 1:<br/>Country<br/>UNITED STAT<br/>UNITED STAT</td></t<>                                                                                                    | - Ticker<br>AB<br>ACY<br>AGM<br>AJG<br>AJG<br>AJG<br>APAM<br>ARES<br>AYR<br>BBX<br>BEN<br>BEN<br>BEN<br>BEN<br>BEN<br>BEN<br>BEN<br>CACC<br>CBZ<br>CPSS<br>CRDA<br>CRDB<br>DHIL<br>ECPG<br>EEFT<br>EFC<br>ESOA<br>EV<br>EVR | Profitability     Annual     Profitability     Annual     Profitability     Annual     Annual     Second Stress     Financial Svcs. (Div.)     Financial Svcs. (Div.)     Financia                                                                                                    | I Rates Indus<br>I Rates Indus<br>PAGE 1:<br>Country<br>UNITED STAT<br>UNITED STAT                                                                                                    |

Reset criteria to start over.

Click on the desired criterium to select or deselect it. Selected criteria will appear in bold.

Criteria ranges can be adjusted by sliding the display endpoints directly, or by entering them in the From and To fields on either side of the Range display.

Use the Results tabs to filter the matching stocks found.

Download results for use in spreadsheet programs

The number of stocks found that match a given criterium is listed on the right.

## CREATE SAVED SCREENS

Use the **Create Saved Screen** button at the top of the page, to save your work. (Capabilities are determined by the level of service associated with your subscription.)

| Overview                    | Screener | Model<br>Portfolio | Portfolio<br>Tracker | Alerts<br>Hub | Watchlist    | Special<br>Situations | Select | Dividend<br>Income & Growth | Select: ETFs | The New<br>ETFs Servic |
|-----------------------------|----------|--------------------|----------------------|---------------|--------------|-----------------------|--------|-----------------------------|--------------|------------------------|
| Stock Scre                  | ener     |                    |                      |               |              |                       |        | RESET CRITERIA              | CREATE SA    | VED SCREEN             |
| Value Line Preset S         | creens   | INDU               | ISTRY                |               |              |                       |        |                             |              |                        |
| Basic Criteria (4)          |          | Is                 | ¢                    | Financial     | Svcs. (Div.) | 2                     |        |                             | Cum          | ulative matches        |
| Company Data                |          |                    |                      |               |              | _                     |        |                             |              | 235                    |
| Industry<br>Country Of Domi | cile     |                    |                      | /             |              |                       |        |                             |              |                        |

Save your custom screen criteria.

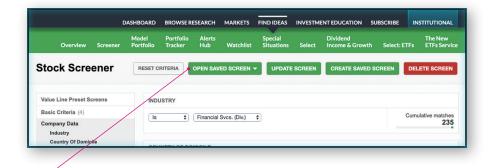

After saving, a set of buttons are available to open a saved screen; to update or delete it.

### VIEW YOUR SAVED SCREENS FROM BROWSE RESEARCH

To view your saved screens, choose **Browse Research** from the main menu. Saved screens will be listed at the top right.

| Recently Searched                                |                                | /                                    | Saved Screens             |        |  |
|--------------------------------------------------|--------------------------------|--------------------------------------|---------------------------|--------|--|
| You currently have no recently searched symbols. |                                | You currently have no saved screens. |                           |        |  |
|                                                  |                                | View all »                           | Jump to scree             | ener » |  |
|                                                  |                                | /                                    |                           |        |  |
| ly Lists                                         | Value Line Featured Lists      |                                      | Coverage Universe         |        |  |
| Watchlist One                                    | Recent Timeliness Bank Updates | 5                                    | Value Line ProElite       |        |  |
| Jump to watchlists »                             | Recent Commentary Updates      |                                      | Analyst covered           |        |  |
|                                                  | Predefined Screens             |                                      | Small- & mid-cap featured |        |  |
|                                                  | Select screen                  | •                                    | Non-published equities    |        |  |
|                                                  |                                |                                      | Dow 30                    |        |  |
|                                                  | Industry Screens               |                                      |                           |        |  |
|                                                  | Select screen                  | -                                    |                           |        |  |
|                                                  |                                |                                      |                           |        |  |
|                                                  |                                |                                      |                           |        |  |
|                                                  |                                |                                      |                           |        |  |
|                                                  |                                |                                      |                           |        |  |

A list of previously saved screens is found below the Saved Screens heading.